# **ВСЕРОССИЙСКИЙ НАУЧНО-ИССЛЕДОВАТЕЛЬСКИЙ ИНСТИТУТ РАСХОДОМЕТРИИ ФИЛИАЛ ФЕДЕРАЛЬНОГО ГОСУДАРСТВЕННОГО УНИТАРНОГО ПРЕДПРИЯТИЯ «ВСЕРОССИЙСКИЙ НАУЧНО-ИССЛЕДОВАТЕЛЬСКИЙ ИНСТИТУТ МЕТРОЛОГИИ им. Д.И. МЕНДЕЛЕЕВА» ВНИИР - филиал ФГУП «ВНИИМ им. Д.И. Менделеева»**

 $K\cap A$ **YTREPK TAIO** меститель директора по развитию **C.** Тайбинский ниим **2020 г.** ОКТЯбря  $H$  ...  $W$ 

**Государственная система обеспечения единства измерений**

# **УСТАНОВКИ ПОВЕРОЧНЫЕ УПСМ**

**Методика поверки МП 1198-13-2020**

**Начальник от А.И. Горчев Тел. отдела: (843)272-11-24**

**г. Казань** 2020

**Настоящая методика поверки распространяется на установки поверочные УПСМ (далее установка) и устанавливает методику, объём и последовательность первичной поверки при выпуске из производства и после ремонта и периодической поверки в условиях эксплуатации.**

**Установки предназначены для воспроизведения заданного объемного расхода и объема газа.**

Интервал между поверками - 2 года.

### **1 Операции поверки**

**1.1 При проведении поверки должны быть выполнены операции согласно таблице 1. Таблица 1**

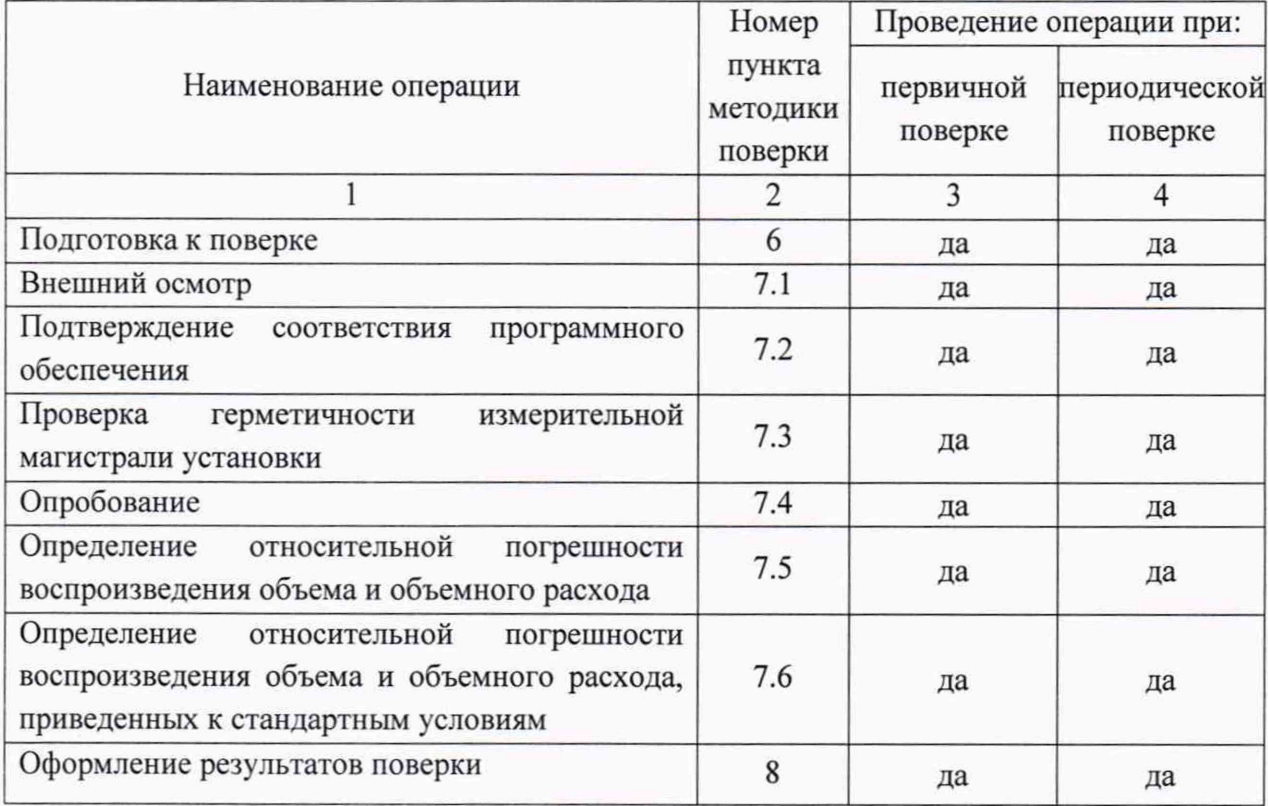

## **2 Средства поверки**

**2.1 При проведении поверки применяют следующие средства поверки:**

**- Государственный первичный эталон единиц объемного и массового расходов газа ГЭТ 118-2017 в соответствии с Приказом Росстандарта №2825 от 29.12.2018, диапазон воспроизведения единиц объемного расхода газа от 0,003 до 16000 м3/ч, СКО от 0,01 до 0,03, НСП от 0,05 до 0,12, расширенная неопределенность при коэффициенте охвата к=2 от 0,06 до** 0,11%.

**- генератор сигналов специальной формы AWG-4105 (регистрационный № 53406-13), диапазон воспроизводимых частот от ЮмГц до 5 МГц, пределы основной относительной** погрешности  $\pm 1.10^{-4}$ ;

**- термометр сопротивления платиновый вибропрочный эталонный ПТСВ-5-3 (регистрационный № 49400-12), диапазон измерения от минус 50 до плюс 250 °С с абсолютной погрешностью ±0,04 °С;**

**- измеритель температуры многоканальный прецизионный МИТ8.10 (регистрационный № 19736-11), диапазон измерения от минус 200 до плюс 250 °С с абсолютной погрешностью**  $\pm (0.0035 + 10^{-5} \text{·t})$  °C;

**- термостат LAUDA ECO RE 1050, диапазон воспроизведения температуры от минус 35 до плюс 80 °С, стабильность поддержания температуры 0,02 °С.**

**Допускается применение аналогичных средств поверки, обеспечивающих определение метрологических характеристик, поверяемых СИ с требуемой точностью.**

# **3 Требования к квалификации поверителей**

**К проведению поверки допускаются лица, имеющие соответствующую квалификацию, изучившие данную инструкцию, эксплуатационную документацию на установки, прошедшие инструктаж в установленном порядке.**

## **4 Требования безопасности**

**4.1 При проведении испытаний должны соблюдаться требования безопасности, указанные**

 $B$ :

**80:**

**- ГОСТ 12.2.007.0-75, Правилах устройства электроустановок (ПУЭ);**

**- правилах техники безопасности, действующие в месте проведения поверки;**

**- эксплуатационной документации на установки;**

**- эксплуатационной документации на средства поверки и вспомогательное оборудование, используемые при поверке.**

**4.2 Источником опасности при проведении испытаний является - электрический ток, применяемый для работы поверочного оборудования.**

# **5 Условия поверки**

**5.1 В качестве поверочной среды используют воздух.**

**5.2 Поверку проводят при нормальных условиях измерений в соответствии с ГОСТ 8.395-**

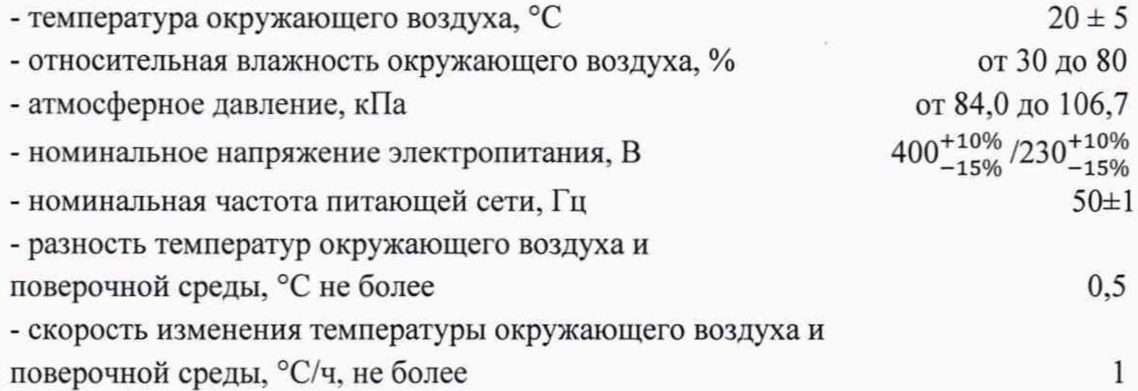

## **6 Подготовка к поверке**

**6.1 Установку представляют на поверку со следующими документами:**

**- свидетельство о последней поверке установки (при периодической поверке);**

**- сертификат калибровки на критические сопла (далее - КС), входящих в состав установки; калибровка КС должна быть выполнена с применением государственного первичного** **эталона единиц объемного и массового расходов газа ГЭТ 118-2017 в соответствии с утвержденной методикой калибровки;**

**- свидетельства о поверке средств измерений, входящих в состав установки;**

**- руководство по эксплуатации.**

**6.2 При подготовке к поверке выполняют следующие работы:**

**- проверку наличия действующих свидетельств о поверке средств измерений, входящих в состав установки;**

**- проверку выполнения условий п.4 и п.5 настоящей инструкции;**

**- подготовку установки к работе согласно эксплуатационной документации.**

### **7 Проведение поверки**

**7.1 Внешний осмотр**

**При внешнем осмотре должно быть установлено:**

**- перечень применяемых в составе установки средств измерений должен соответствовать описанию типа установки;**

**- комплектность установки;**

**- отсутствие механических повреждений элементов конструкции установки, отсутствие ржавчины на элементах конструкции;**

**- отсутствие видимых разрушений и сколов на лакокрасочных и гальванических покрытий деталей и агрегатов установки;**

**- отсутствие механических повреждений кабелей и соединительных трубопроводов.**

**7.2 Проверка герметичности измерительной магистрали установки**

**Запустить процедуру проверки герметичности из состава программного обеспечения установки и провести измерения в автоматическом режиме, при этом алгоритм проверки должен выполняться в следующей последовательности:**

**1) Закрываются клапаны на входе в верхний коллектор установки и на всех критических соплах кроме сопла с наименьшим расходом.**

**2) Включается вакуумный насос и при достижении перепада давления 5 кПа по показаниям датчика перепада давления, установленного в верхнем коллекторе установки, закрывается клапан сопла с наименьшим расходом и затем отключается вакуумный насос.**

**3) По истечении не менее 5 (пяти) минут фиксируется начальное значение перепада давления по показаниям датчика перепада давления, установленного в верхнем коллекторе установки. Начальное значение перепада давления должно быть не менее 4,5 кПа.**

**4) По истечении следующих 20 (двадцати) минут фиксируется конечное значение перепада давления по показаниям датчика перепада давления, установленного в верхнем коллекторе установки.**

**Установка считается герметичной, если алгоритм проверки герметичности выполняется в соответствии с вышеуказанной последовательностью, а изменение перепада давления за 20 минут не превышает 7 Па.**

## **7.3 Опробование**

**При опробовании проверяют выполнение критического режима истечения потока воздуха на КС и диапазон воспроизводимых установкой расходов.**

**Проверку выполняют на минимальном и максимальном воспроизводимых установкой расходах без установки поверяемого средства.**

**Запускают установку в режиме воспроизведения минимального объемного расхода путем открытия КС с наименьшим расходом и фиксируют величину разрежения по показаниям вакуумметра из состава установки.**

**Запускают установку в режиме воспроизведения максимального объемного расхода путем открытия набора КС, обеспечивающего наибольший расход и фиксируют величину разрежения по показаниям вакуумметра из состава установки.**

**Установка считается выдержавшей испытание, если:**

**- величина разрежения на минимальном и максимальном расходах составляет не менее 0,55 кгс/см2;**

**- наименьший объемный расход составляет не более 0,003 м3/ч, а наибольший не менее**  $50 \text{ M}^3/\text{4}$ .

**Подтверждение соответствия программного обеспечения (далее - ПО)**

**Для проверки идентификационных данных проверяются:**

**- контрольная сумма (Помощь/О программе); контрольные суммы можно дополнительно вычислить сторонним ПО по алгоритму MD5.**

**- идентификационное наименование ПО;**

**- номер версии (идентификационный номер) ПО;**

**Результаты поверки по данной операции считаются положительными, если полученные идентификационные данные ПО соответствуют идентификационным данным, указанным в описании типа.**

**7.4 Определение относительной погрешности воспроизведения объема и объемного расхода**

**7.4.1 Подключить генератор сигналов специальной формы AWG-4105 (далее - генератор) к импульсному входу установки для счетчиков. Установить на генераторе частоту следования импульсов 100 Гц, синусоидальной формы с амплитудой 8В.**

**В ПО установки задать режим поверки счётчика. Указать число ожидаемых импульсов с поверяемого счётчика не менее 10000 импульсов. Запустить поверку.**

**По окончании отсчёта заданного числа импульсов и получения значения отсчитанного числа импульсов и измеренного времени определить время прохождения импульсов с генератора тген, с, по формуле**

$$
\tau_{\text{ref}} = \frac{N}{f},\tag{1}
$$

**где** *N -* **количество импульсов, заданное генератором;**

**/ - частота следования импульсов, заданная генератором, Гц.**

Вычислить относительную погрешность по каналу времени  $\delta_{\tau}$ , %, по формуле

$$
\delta_{\tau} = \frac{(\tau_{\text{ycr}} - \tau_{\text{ref}})}{\tau_{\text{ref}}} 100 \,\%,\tag{2}
$$

где  $t_{\text{vcr}}$  – время по показаниям установки, с.

**Повторить описанную операцию не менее трех раз.**

**7.4.2 Установить в термостат термометр сопротивления установки и эталонный** термометр. Задать последовательно значения температур (15±1) °С; (20±1) °С; (25±1) °С. **Провести измерение температуры эталонным термометром и каналом температуры измеряемой среды.**

**Сравнить показания канала температуры измеряемой среды и показания эталонного термометра. Показания канала температуры измеряемой среды смотреть по показаниям на мониторе ПК.**

**Вычислить абсолютную погрешность канала температуры измеряемой среды** *АТ,* **°С, по формуле:**

$$
\Delta T = t_{\rm H} - t_{\rm B},\tag{3}
$$

**где** *t3 -* **значение температуры, измеренное эталонным средством, °С;**

 $t_{\rm H}$  – результат измерения температуры, отображенный на мониторе ПК, °С.

**Программное обеспечение установки имеет встроенную процедуру определения погрешности канала температуры измеряемой среды, с помощью которой автоматически вычисляется погрешность в заданной точке измерения и формируются протокол проведения поверки.**

**Абсолютная погрешность канала температуры измеряемой среды** *АТ* **не должна превышать ±0,1 °С (±0,1 К).**

**7.4.3 Определить относительную погрешность воспроизведения объема и объемного расхода** *6ЭУ***, %, по формуле**

$$
\delta_{3y} = \sqrt{\delta_{\text{KC}}^2 + 0.25\delta_T^2 + \left(\frac{\Delta P}{P a}\right)^2 \delta_{Pa}^2 + \left(\frac{\Delta P_{\text{obill}}}{P a}\right)^2 \delta_{\Delta P \text{obill}}^2 + \left(\frac{\Delta P_i}{P a}\right)^2 \delta_{\Delta P i}^2 + \delta_{\tau}^2 + \delta_{f \varphi}^2},\tag{4}
$$

**где** *SKC* **- относительная расширенная неопределенность калибровки КС (определяют по сертификату о калибровке КС), %;**

*8Т* **-относительная погрешность канала температуры измеряемой среды (определяют по формуле [5]), %;**

*6Ра -* **относительная погрешность канала атмосферного давления (определяют по формуле**  $[6]$ , %;

**^дробщ " относительная погрешность канала перепада давления между входом в критическое сопло и атмосферным давлением (определяют по формуле [7]), %;**

*SAPi -* **относительная погрешность канала перепада давления между атмосферным давлением и точкой отбора давления на /-м поверяемом счетчике (определяют по формуле** [8]), %;

*8Х -* **относительная погрешность канала времени (определяют по формуле [2]), %;**

**< 5 - относительная погрешность определения поправочного коэффициента на влажность воздуха (определяют по формуле [9]), %;**

*АР***общ - перепад давления между входом в критическое сопло и атмосферным давлением (в расчетах погрешности принимается равному 0,2 кПа при эксплуатации установки, при** котором ΔР<sub>общ</sub> вносит наибольший вклад), кПа;

**ДР{ - перепад давления между атмосферным давлением и точкой отбора давления на** *i-м* **поверяемом счетчике (в расчетах погрешности принимается равному 0,1 кПа при** эксплуатации установки, при котором ΔP<sub>i</sub> вносит наибольший вклад), кПа;

*Ра* **- атмосферное давление воздуха (в расчетах погрешности принимается равному минимальному атмосферному давлению воздуха 84 кПа при эксплуатации установки, при котором** *Ра* **вносит наибольший вклад), кПа.**

7.4.3.1 Относительную погрешность канала температуры измеряемой среды  $\delta_T$ , %, **определяют по формуле**

$$
\delta_T = \frac{\Delta T}{T} 100\%,\tag{5}
$$

**где Д***Т* **- абсолютная погрешность канала температуры измеряемой среды (определяют по формуле [3]), К;**

*Т -* **термодинамическая температура воздуха (в расчетах погрешности принимается равной минимальной температуре 288,15 К при эксплуатации установки, при которой** *Т* **вносит наибольший вклад), К.**

**7.4.3.2 Относительную погрешность канала атмосферного давления** *8Ра* **, %, определяют по формуле**

$$
\delta_{Pa} = \frac{\gamma_{Pa} \cdot \lambda H}{Pa},\tag{6}
$$

**где** *ура. -* **приведенная погрешность датчика давления, %;**

**ДИ - диапазон измерений датчика давления, кПа.**

**7.4.3.3 Относительную погрешность канала перепада давления между входом в** критическое сопло и атмосферным давлением  $\delta_{\Delta P \text{ of } m}$ , %, определяют по формуле

$$
\delta_{\Delta P \text{of } \text{u}} = \frac{\gamma_{\Delta P \text{of } \text{u}} \cdot \mathcal{A} \mathcal{U}}{\Delta P_{\text{of } \text{u}}},\tag{7}
$$

**гДе Удробщ ~ приведенная погрешность датчика давления, %;**

**ДИ - диапазон измерений датчика давления, кПа.**

**7.4.3.4 Относительную погрешность канала перепада давления между атмосферным давлением и точкой отбора давления на** *i-м* **поверяемом счетчике** *S^Pi,* **%, определяют по формуле**

$$
\delta_{\Delta P i} = \frac{\gamma_{\Delta P i} \cdot \Delta H}{\Delta P_i},\tag{8}
$$

**где** *yApi -* **приведенная погрешность датчика давления, %;**

**ДИ - диапазон измерений датчика давления, кПа.**

**7.4.3.5 Относительную погрешность определения поправочного коэффициента на** влажность воздуха δ<sub>fω</sub>, %, определяют по формуле

$$
\delta_{f\varphi} = \sqrt{(0.002)^2 \delta_T^2 + (0.004)^2 \delta_{Pa}^2 + (0.002)^2 \delta_{\varphi}^2},\tag{9}
$$

$$
\delta_{\varphi} = \frac{\Delta_{\varphi}}{\varphi} 100 \%, \tag{10}
$$

**где** *6ф -* **относительная погрешность канала относительной влажности измеряемой среды,**  $\frac{0}{6}$ :

**Д^ - абсолютная погрешность преобразователя относительной влажности измеряемой среды (для измерителя влажности и температуры ИВТМ-7 с преобразователем ИПВТ-03**  $\Delta_{\varphi} = \pm 2 \ \%$ , %;

*(р* **- относительная влажность измеряемой среды (принимается равной минимальной относительной влажности воздуха 30 % при эксплуатации установки, при которой** *(р* **вносит наибольший вклад), %.**

**Результаты поверки считаются положительными, если относительная погрешность** воспроизведения объемного расхода и объема  $\delta_{\text{av}}$  не превышает  $\pm$  0.3 %.

**7.5 Определение относительной погрешности воспроизведения объема и объемного расхода, приведенных к стандартным условиям**

**Определить относительную погрешность воспроизведения объема и объемного расхода,** приведенных к стандартным условиям  $\delta_{3v}^{\text{C}}$ , %, по формуле

$$
\delta_{3y}^C = \sqrt{\delta_{3y}^2 + \delta_r^2 + \delta_{Pa}^2 + \left(\frac{\Delta P_{\text{obju}}}{P_a}\right)^2 \delta_{\Delta P \text{obju}}^2 + \left(\frac{\Delta P_i}{P_a}\right)^2 \delta_{\Delta Pi}^2}.
$$
\n(11)

**Результаты поверки считаются положительными, если относительная погрешность** воспроизведения объемного расхода и объема, приведенных к стандартным условиям, δ<sup>ε</sup>ν не **превышает ± 0,3 %.**

## **8 Оформление результатов поверки**

**8.1 Результаты поверки заносят в протокол произвольной формы.**

**8.2 Положительные результаты поверки оформляют свидетельством в соответствии с действующей на данный момент нормативной документацией. Знак поверки наносится на свидетельство о поверке.**

**8.3 При отрицательных результатах поверки установки не допускают к применению и выполняют процедуры, предусмотренные «Порядком проведения поверки средств измерений, требования к знаку поверки и содержанию свидетельства о поверке», утвержденным Приказом Минпромторга России №1815 от 02 июля 2015 года.**